## **TEME DE LABORATOR – AMP 2013**

1. Sa se scrie un program, in limbaj de asamblare I8086. cu urmatoarele functii:

- citeste de la tastatura un numar de maxim 3 cifre in baza 10 sau 16
	- converteste numarul citit in hexazecimal sau in zecimal
- afiseaza pe ecran numarul in hexazecimal sau zecimal

Se vor genera mesaje informative si mesaje de eroare. *Exemplu:*

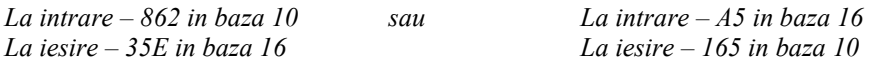

2. Sa se scrie un program, in limbaj de asamblare I8086, cu urmatoarele functii:

- citeste de la tastatura un numar de maxim 2 cifre in baza 10
- calculeaza divizorii acestui numar

- afiseaza pe ecran divizorii numarului

Se vor genera mesaje informative si mesaje de eroare. *Exemplu:*

*La intrare – 85 La iesire –1,5,17,85*

3. Sa se scrie un program, in limbaj de asamblare I8086, cu urmatoarele functii:

- citeste de la tastatura un numar A, de maxim 3 cifre in baza 10 si un alt numar B, de 1 cifra
- citeste de la tastatura un numar k cuprins intre 1 si 3
- calculeaza A/B
- afiseaza pe ecran rezultatul (cu k zecimale)

Se vor genera mesaje informative si mesaje de eroare.

*Exemplu: La intrare – A=245, B=3. k=2 La iesire –81,66*

4. Sa se scrie un program, in limbaj de asamblare I8086, cu urmatoarele functii:

- citeste de la tastatura doua secvente de caractere S1 si S2 de maxim 10 de caractere
- verifica daca secventele S1 si S2 sint identice
- afiseaza pe ecran cele 2 secvente si rezultatul compararii

Se vor genera mesaje informative si mesaje de eroare.

## *Exemplu:*

*La intrare – S1=ABc\*, S2=ABC\* La iesire –secvente neidentice*

5. Sa se scrie un program, in limbaj de asamblare I8086, cu urmatoarele functii:

- citeste de la tastatura o secventa de caractere S1 si S2 de maxim 120 de caractere

- genereaza o secventa S2 din secventa S1 prin adunarea sau scaderea unei constante (cheie de cifrare) . Adunarea semnifica operatia de cifrare, iar scaderea semnifica operatia de descifrare. Cheia de cifrare si tipul oprartiei vor fi introduse de la tastatura.
- afiseaza pe ecran cele 2 secvente

Se vor genera mesaje informative si mesaje de eroare. *Exemplu:*

*La intrare – S1=ANC, cifrare, cheia = 2 La iesire –S2=BMD*

6. Sa se scrie un program, in limbaj de asamblare I8086, cu urmatoarele functii:

- citeste de la tastatura o secventa de caractere S1 de maxim 20 de caractere si un caracter care trebuie cautat

- afiseaza numarul de aparitii al caracterului si pozitiile in care acesta apare

Se vor genera mesaje informative si mesaje de eroare. *Exemplu:*

*La intrare – S1=ANCADA,caracter cautat A La iesire –Numarul de aparitii = 3, in pozitiile 1,4,6*